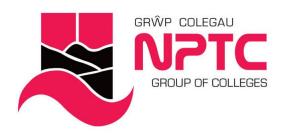

# **Beginners Word Online (Part-Time: e-Learning)**

#### **Beginners Word**

Course Content:

- Creating, opening, and saving documents
- Printing your documents
- Selecting text with the mouse or keyboard
- Cut, Copy and Paste
- Fonts
- Font formatting

# **Entry Requirements**

None

### **Course Modules**

Beginners Word This covers the basic operations of using Word, and is an introduction to the interface and set up of different documents

#### **Assessment**

Observations and Portfolio work

#### **STUDY MODE**

SC

#### **LOCATION**

Newtown College - 0330 818 8100

## **COURSE LENGTH**

4H

Coleg Afan Coleg Bannau Brycheiniog Academi Chwaraeon Llandarcy Coleg Castell-nedd Coleg Y Drenewydd Coleg Pontardawe Canolfan Adeiladwaith Abertawe

Afan College Brecon Beacons College Llandarcy Academy of Sport Neath College Newtown College Pontardawe College Swansea Construction Centre

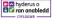

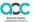

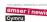

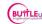

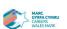

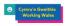

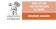

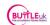

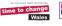

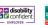

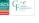

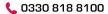

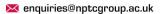